## CS5740: Natural Language Processing Spring 2017

#### Text Classification

Instructor: Yoav Artzi

#### Overview

- Classification Problems
  - Spam vs. Non-spam, Text Genre, Word Sense, etc.
- Supervised Learning
  - -Naïve Bayes
  - Log-linear models (Maximum Entropy Models)
  - Weighted linear models and the Perceptron
  - Neural networks

## Supervised Learning: Data

- Learning from annotated data
- Often the biggest problem
- Why?
  - Annotation requires specific expertise
  - Annotation is expensive
  - Data is private and not accessible
  - Often difficult to define and be consistent
- Before fancy models always think about the data

Reality Check

#### Held-out Data

- Important tool for estimating generalization:
  - Train on one set, and evaluate during development on another
  - Test data: only use once!

Training Data

Development Data

Held-out Test
Data

#### Classification

- Automatically make a decision about inputs
  - Example: document → category
  - Example: image of digit → digit
  - Example: image of object → object type
  - Example: query + webpage → best match
  - Example: symptoms → diagnosis
  - **—** ...
- Three main ideas:
  - Represenation as feature vectors
  - Scoring by linear functions
  - Learning by optimizations

#### Probabilistic Classifiers

- Two broad approaches to predicting classes y\*
- Joint / Generative (e.g., Naïve Bayes)
  - Work with a joint probabilistic model of the data
  - Assume functional form for P(X|Y), P(Y)
  - Estimate probabilities from data (don't forget to smooth)
  - Use Bayes rules to calculate P(Y|X)
    - E.g., represent p(y,x) as Naïve Bayes model, compute  $y^* = \operatorname{argmax}_y p(y,x) = \operatorname{argmax}_y p(y)p(x|y)$
  - Advantages: learning weights is easy and well understood
- Conditional / Discriminative (e.g., Logistic Regression)
  - Work with conditional probability p(y|x)
  - We can then direct compute  $y^* = \operatorname{argmax}_y p(y|x)$
  - Estimate parameters from data (don't forget to regularize)
  - Advantages: Don't have to model p(x)! Can develop feature rich models for p(y|x)

## Text Categorization

Want to classify documents into broad semantic topics

Obama is hoping to rally support for his \$825 billion stimulus package on the eve of a crucial House vote. Republicans have expressed reservations about the proposal, calling for more tax cuts and less spending. GOP representatives seemed doubtful that any deals would be made.

California will open the 2009 season at home against Maryland Sept. 5 and will play a total of six games in Memorial Stadium in the final football schedule announced by the Pacific-10 Conference Friday. The original schedule called for 12 games over 12 weekends.

- Which one is the politics document? (And how much deep processing did that decision take?)
- First approach: bag-of-words and Naïve-Bayes models
- More approaches later...
- Usually begin with a labeled corpus containing examples of each class

### Example: Spam Filter

Input: email

Output: spam/ham

Setup:

 Get a large collection of example emails, each labeled "spam" or "ham"

 Note: someone has to hand label all this data!

 Want to learn to predict labels of new, future emails

 Features: The attributes used to make the ham / spam decision

– Words: FREE!

Text Patterns: \$dd, CAPS

Non-text: SenderInContacts

— ...

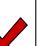

Dear Sir.

First, I must solicit your confidence in this transaction, this is by virture of its nature as being utterly confidencial and top secret. ...

TO BE REMOVED FROM FUTURE MAILINGS, SIMPLY REPLY TO THIS MESSAGE AND PUT "REMOVE" IN THE SUBJECT.

99 MILLION EMAIL ADDRESSES FOR ONLY \$99

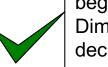

Ok, Iknow this is blatantly OT but I'm beginning to go insane. Had an old Dell Dimension XPS sitting in the corner and decided to put it to use, I know it was working pre being stuck in the corner, but when I plugged it in, hit the power nothing happened.

#### General Text Classification

- Input:
  - Document X of length |X| is a sequence of tokens:

$$X = \langle x_1, \dots, x_{|X|} \rangle$$

- Output:
  - One of k labels y

## Naïve-Bayes Models

- Generative model: pick a topic, then generate a document
- Naïve-Bayes assumption:
  - All words are independent given the topic.

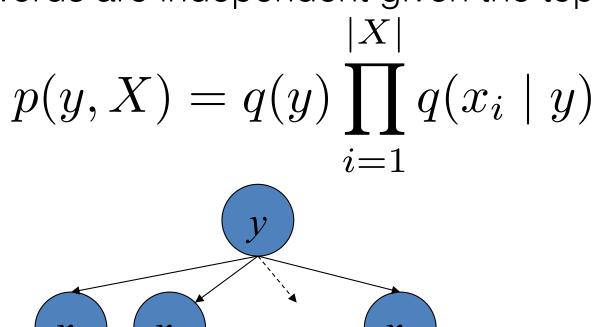

## Using NB for Classification

We have a joint model of topics and documents

$$p(y, X) = q(y) \prod_{i=1}^{|X|} q(x_i \mid y)$$

• To assign a label  $y^*$  to a new document  $\langle x_1, x_2, ..., x_n \rangle$ :

$$y^* = \arg\max_{y} p(y, X) = \arg\max_{y} q(y) \prod_{i=1}^{|X|} q(x_i \mid y)$$

Numerical/speed issues?

# Learning: Maximum Likelihood Estimate (MLE)

$$p(y, X) = q(y) \prod_{i=1}^{|X|} q(x_i \mid y)$$

- Parameters to estimate:
  - $-q(y) = \theta_y$  for each topic y
  - $-q(x \mid y) = \theta_{xy}$  for each topic y and word x
- Data:

$$\{(X^{(j)}, y^{(j)})\}_{j=1}^{N}$$

Objective:

$$\arg\max_{\theta} \prod_{j=1}^{N} p(y^{(j)}, X^{(j)}) = \arg\max_{\theta} \prod_{j=1}^{N} q(y^{(j)}) \prod_{i=1}^{|X^{(j)}|} q(x_i \mid y^{(j)})$$

#### MLE

$$p(y, X) = q(y) \prod_{i=1}^{|X|} q(x_i \mid y)$$

$$\arg\max_{\theta} \prod_{j=1}^{N} p(y^{(j)}, X^{(j)}) = \arg\max_{\theta} \prod_{j=1}^{N} q(y^{(j)}) \prod_{i=1}^{|X^{(j)}|} q(x_i \mid y^{(j)})$$

How do we do learning? We count!

$$q(y) = \theta_y = \frac{C(y)}{N}$$
  $q(x \mid y) = \theta_{xy} = \frac{C(x,y)}{C(y)}$ 

Learning complexity?

**Sparsity issues?** 

## Word Sparsity

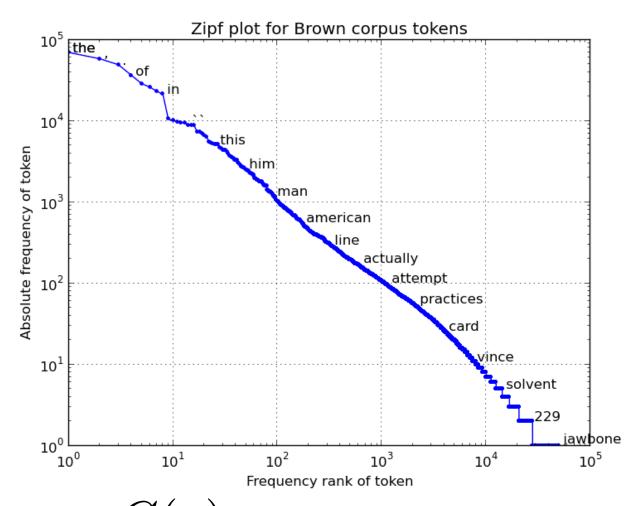

$$q(y) = \theta_y = \frac{C(y)}{N}$$
  $q(x \mid y) = \theta_{xy} = \frac{C(x, y)}{C(y)}$ 

## Using NB for Classification

We have a joint model of topics and documents

$$p(y, X) = q(y) \prod_{i=1}^{|X|} q(x_i \mid y)$$

• To assign a label  $y^*$  to a new document  $\langle x_1, x_2, ..., x_n \rangle$ :

$$y^* = \arg\max_{y} p(y, X) = \arg\max_{y} q(y) \prod_{i=1}^{|X|} q(x_i | y)$$

- We get  $q(x_i \mid y) = 0$  when  $C(x_i, y) = 0$
- Solution: smoothing + accounting for unknowns
  - More when we discuss language models

## Using NB for Classification

We have a joint model of topics and documents

$$p(y, x_1, x_2 \dots x_n) = q(y) \prod_i q(x_i \mid y)$$

We have to smooth these!

To assign a label y\* to a new document <x1 x2 ... xn>:

$$y^* = \arg \max_{y} p(y, x_1, x_2 ... x_n) = \arg \max_{y} q(y) \prod_{i} q(x_i | y)$$

- How do we do learning?
  - We count!
- Smoothing? What about totally unknown words?
- Can work shockingly well for text categorization (especially in the wild)
- How can unigram models be so terrible for language modeling, but classconditional unigram models work for text categorization?
- Numerical / speed issues?

# Example: Word-sense Disambiguation

- Example:
  - living plant vs. manufacturing plant
- How do we tell these senses apart?
  - "context"

The plant which had previously sustained the town's economy shut down after an extended labor strike. The plants at the entrance, dry and wilted, the first victims of ...

- It's just text categorization! (at the word level)
- Each word sense represents a topic

## Case Study: Word Senses

- Words have multiple distinct meanings, or senses:
  - Plant: living plant, manufacturing plant, ...
  - Title: name of a work, ownership document, form of address, material at the start of a film, ...
- Many levels of sense distinctions
  - Homonymy: totally unrelated meanings
    - river bank, money bank
  - Polysemy: related meanings
    - star in sky, star on TV
  - Systematic polysemy: productive meaning extensions or metaphor
    - metonymy such as organizations to their buildings
  - Sense distinctions can be extremely subtle (or not)
- Granularity of senses needed depends a lot on the task
- Why is it important to model word senses?
  - Translation, parsing, information retrieval?

Android Apple

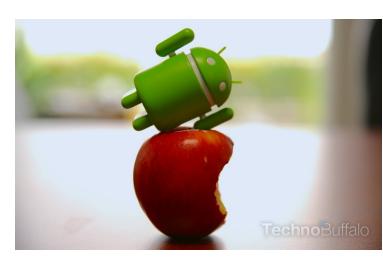

## Word Sense Disambiguation

- Example: living plant vs. manufacturing plant
- How do we tell these senses apart?
  - "context"

The plant which had previously sustained the town's economy shut down after an extended labor strike. The plants at the entrance, dry and wilted, the first victims of ...

- Maybe it's just text categorization
- Each word sense represents a topic
- Run a Naïve-Bayes classifier?
- Bag-of-words classification works OK for noun senses
  - 90% on classic, shockingly easy examples (line, interest, star)
  - 80% on senseval-1 nouns
  - 70% on senseval-1 verbs

#### Verb WSD

- Why are verbs harder?
  - Verbal senses less topical
  - More sensitive to structure, argument choice
- Verb Example: "Serve"
  - [function] The tree stump serves as a table
  - [enable] The scandal served to increase his popularity
  - [dish] We serve meals for the homeless
  - [enlist] She served her country
  - [jail] He served six years for embezzlement
  - [tennis] It was Agassi's turn to serve
  - [legal] He was served by the sheriff

#### Better Features

- There are smarter features:
  - Argument selectional preference:
    - serve NP[meals] vs. serve NP[papers] vs. serve NP[country]
  - Sub-categorization:
    - [function] serve PP[as]
    - [enable] serve VP[to]
    - [tennis] serve <intransitive>
    - [food] serve NP {PP[to]}
  - Can be captured poorly (but robustly) with modified Naïve Bayes approach
- Other constraints (Yarowsky 95)
  - One-sense-per-discourse (only true for broad topical distinctions)
  - One-sense-per-collocation (pretty reliable when it kicks in: manufacturing plant, flowering plant)

## Complex Features with NB

• Example:

Washington County jail served 11,166 meals last month - a figure that translates to feeding some 120 people three times daily for 31 days.

- So we have a decision to make based on a set of cues:
  - context:jail, context:county, context:feeding, ...
  - local-context:jail, local-context:meals
  - subcat:NP, direct-object-head:meals
- Not clear how build a generative derivation for these:
  - Choose topic, then decide on having a transitive usage, then pick "meals" to be the object's head, then generate other words?
  - How about the words that appear in multiple features?
  - Hard to make this work (though maybe possible)
  - No real reason to try

#### Where we are?

- So far: Naïve Bayes models for classification
  - Generative models, estimating  $P(X \mid y)$  and P(y)
  - Assumption: features are independent given the label (often violated in practice)
  - Easy to estimate (just count!)
- Next: Discriminative models
  - Estimating  $P(y \mid X)$  directly
  - Very flexible feature handling
  - Require numerical optimization methods

## A Discriminative Approach

View WSD as a discrimination task, directly estimate:

```
P(sense | context:jail, context:county,
context:feeding, ...
local-context:jail, local-context:meals
subcat:NP, direct-object-head:meals, ....)
```

- Have to estimate multinomial (over senses) where there are a huge number of things to condition on
  - History is too complex to think about this as a smoothing / backoff problem
- Many feature-based classification techniques out there
  - Discriminative models extremely popular in the NLP community!

## Feature Representations

Washington County jail served 11,166 meals last month - a figure that translates to feeding some 120 people three times daily for 31 days.

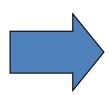

- Features are indicator functions which count the occurrences of certain patterns in the input
- Initially: we will have different feature values for every pair of input X and class y

```
context:jail = 1
context:county = 1
context:feeding = 1
context:game = 0
```

. . .

local-context:jail = 1 local-context:meals = 1

. . .

object-head:meals = 1 object-head:ball = 0

## Example: Text Classification

Goal: classify document to categories

```
... win the election ... POLITICS
... win the game ... SPORTS
... see a movie ... OTHER
```

- Classically: based on words in the document
- But other information sources are potentially relevant:
  - Document length
  - Average word length
  - Document's source
  - Document layout

#### Some Notation

INPUT  $X^{(j)}$  ... win the election ...

OUTPUT SPACE  $\mathcal{Y}$  SPORTS, POLITICS, OTHER

OUTPUT y SPORTS

TRUE OUTPUT  $y^{(j)}$  POLITICS

FEATURE VECTOR  $\phi(X^{(j)},y)$  [10100000000] SPORTS+"win" POLITICS+"win"

#### Block Feature Vectors

 Sometimes, we think of the input as having features, which are multiplied by outputs to form the candidates

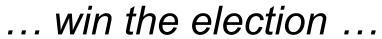

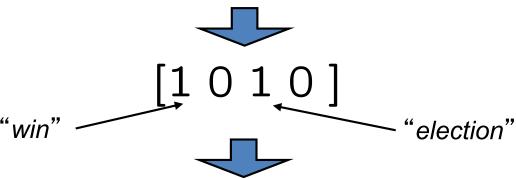

#### Non-block Feature Vectors

 Sometimes the features of candidates cannot be decomposed in this regular way

• Example: a parse tree's features may be the rules used for S sentence X

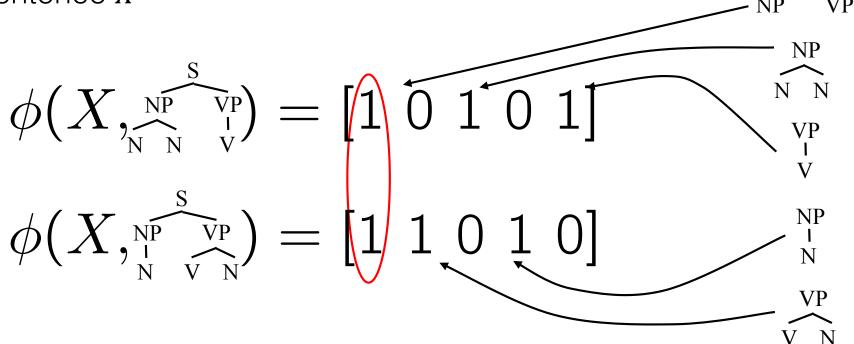

- Different candidates will often share features
- We'll return to the non-block case later

### Linear Models: Scoring

In a linear model, each feature gets a weight in w

 We compare y's on the basis of their linear scores:

$$score(X, y; w) = w^{\top} \cdot \phi(X, y)$$
 
$$score(X, POLITICS; w) = 1 \times 1 + 1 \times 1 = 2$$

#### Linear Models: Prediction Rule

$$w = [ 1 1 -1 -2 1 -1 1 -2 -2 -1 -1 1 ]$$

• The linear prediction rule:

$$prediction(X, w) = \arg \max_{y \in \mathcal{Y}} w^{\top} \phi(X, y)$$

$$\phi(X, \operatorname{SPORTS}) = \begin{bmatrix} 1 & 0 & 1 & 0 & \dots \end{bmatrix} \quad \operatorname{score}(X, \operatorname{SPORTS}, w) = 1 \times 1 + (-1) \times 1 = 0$$
 
$$\phi(X, \operatorname{POLITICS}) = \begin{bmatrix} \dots 1 & 0 & 1 & 0 & \dots \end{bmatrix} \quad \operatorname{score}(X, \operatorname{POLITICS}, w) = 1 \times 1 + 1 \times 1 = 2$$
 
$$\phi(X, \operatorname{OTHER}) = \begin{bmatrix} \dots 1 & 0 & 1 & 0 \end{bmatrix} \quad \operatorname{score}(X, \operatorname{OTHER}, w) = (-2) \times 1 + (-1) \times 1 = -3$$

prediction(X, w) = POLITICS

How do we get the weights?

## How to Pick Weights?

- Goal: choose "best" vector w given training data
  - For now, we mean "best for classification"
- The ideal: the weights which have greatest test set accuracy / F1 / whatever
  - But, don't have the test set
  - Must compute weights from training set
- Maybe we want weights which give best training set accuracy?
  - Hard discontinuous optimization problem
  - May not (does not) generalize to test set
    - Easy to overfit

## Naïve-Bayes as a Linear Model

(Multinomial) Naïve-Bayes is a linear model:

$$x^i = d_1, d_2, d_3, \dots, d_n$$

## Maximum Entropy Models (MaxEnt) 4 Todals

- Maximum entropy (logistic regression)
  - Model: use the scores as probabilities:

$$p(y|X;w) = \frac{\exp\left(w\cdot\phi(X,y)\right)}{\sum_{y'}\exp\left(w\cdot\phi(X,y')\right)} \text{ Make positive Normalize}$$

– Learning: maximize the (log) conditional likelihood of training data  $\{(X^{(i)},y^{(i)})\}_{i=1}^N$ 

$$L(w) = \log \prod_{i=1}^{N} p(y^{(i)}|X^{(i)}; w) = \sum_{i=1}^{N} \log p(y^{(i)}|X^{(i)}; w)$$
$$w^* = \arg \max_{w} L(w)$$

– Prediction:

$$y^* = \arg\max_{y} p(y \mid X; w)$$

## Unconstrained Optimization

$$L(w) = \sum_{i=1}^{N} \log P(y^{(i)} \mid X^{(i)}; w) \qquad w^* = \arg \max_{w} L(w)$$

- Unfortunately,  $argmax_w L(w)$  doesn't have a close formed solution
- The MaxEnt objective is an unconstrained optimization problem

$$L(\mathbf{w})$$

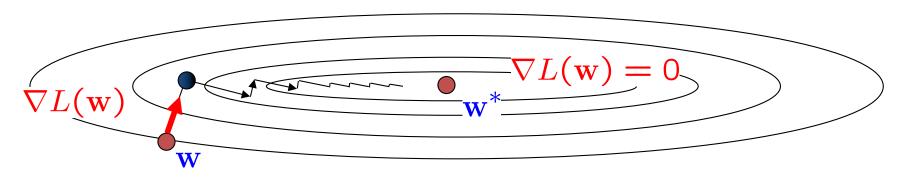

- Basic idea: move uphill from current guess
- Gradient ascent / descent follows the gradient incrementally
- At local optimum, derivative vector is zero
- Will converge if step sizes are small enough, but not efficient
- All we need is to be able to evaluate the function and its derivative

## Unconstrained Optimization

• Once we have a function f, we can find a local optimum by iteratively following the gradient

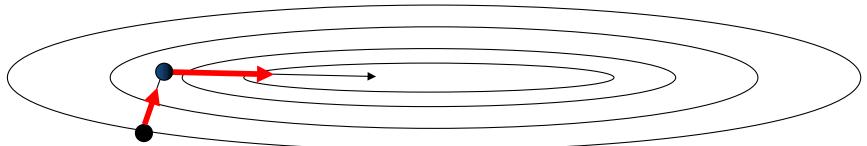

- For convex functions:
  - A local optimum will be global
  - Does this mean that all is good?
- Basic gradient ascent isn't very efficient, but there are simple enhancements which take into account previous gradients: conjugate gradient, L-BFGs
- There are special-purpose optimization techniques for MaxEnt, like iterative scaling, but they aren't better

$$L(w) = \sum_{i=1}^{N} \log p(y^{(i)} \mid X^{(i)}; w) \qquad p(y \mid X; w) = \frac{e^{w \cdot \phi(X, y)}}{\sum_{y'} e^{w \cdot \phi(X, y')}}$$

Some necessities:

$$w \cdot \phi(x,y) = w_1 \times \phi_1(x,y) + w_2 \times \phi_2(x,y) + \dots + w_n \times \phi_n(x,y)$$

$$\frac{\partial}{\partial x} log_a u = \frac{1}{u \log_e a} \frac{\partial}{\partial x} u \qquad \qquad \frac{\partial}{\partial x} e^u = e^u \frac{\partial}{\partial x} u$$

$$\frac{\partial}{\partial x} log_e u = \frac{1}{u \log_e e} \frac{\partial}{\partial x} u = \frac{1}{u} \frac{\partial}{\partial x} u$$

$$L(w) = \sum_{i=1}^{N} \log p(y^{(i)} \mid X^{(i)}; w) \qquad p(y \mid X; w) = \frac{e^{w \cdot \phi(X, y)}}{\sum_{y'} e^{w \cdot \phi(X, y')}}$$

$$\begin{split} L(w) &= \sum_{i=1}^{N} \log p(y^{(i)} \mid X^{(i)}; w) \qquad p(y \mid X; w) = \frac{e^{w \cdot \phi(X,y)}}{\sum_{y'} e^{w \cdot \phi(X,y')}} \\ &\frac{\partial}{\partial w_{j}} L(w) = \frac{\partial}{\partial w_{j}} \sum_{i=1}^{N} \log P(y^{(i)} \mid X^{(i)}; w) \\ &= \frac{\partial}{\partial w_{j}} \sum_{i=1}^{N} \log \frac{e^{w \cdot \phi(X^{(i)}, y^{(i)})}}{\sum_{y'} e^{w \cdot \phi(X^{(i)}, y^{(i)})}} \\ &= \frac{\partial}{\partial w_{j}} \sum_{i=1}^{N} \left( \log e^{w \cdot \phi(X^{(i)}, y^{(i)})} - \log \sum_{y'} e^{w \cdot \phi(X^{(i)}, y')} \right) \\ &= \frac{\partial}{\partial w_{j}} \sum_{i=1}^{N} \left( w \cdot \phi(X^{(i)}, y^{(i)}) - \log \sum_{y'} e^{w \cdot \phi(X^{(i)}, y')} \right) \\ &= \sum_{i=1}^{N} \left( \phi_{j}(X^{(i)}, y^{(i)}) - \frac{1}{\sum_{y'} e^{w \cdot \phi(X^{(i)}, y')}} \sum_{y'} e^{w \cdot \phi(X^{(i)}, y')} \phi_{j}(X^{(i)}, y') \right) \\ &= \sum_{i=1}^{N} \left( \phi_{j}(X^{(i)}, y^{(i)}) - \sum_{y'} \frac{e^{w \cdot \phi(X^{(i)}, y')}}{\sum_{y'} e^{w \cdot \phi(X^{(i)}, y')}} \phi_{j}(X^{(i)}, y') \right) \\ &= \sum_{i=1}^{N} \left( \phi_{j}(X^{(i)}, y^{(i)}) - \sum_{y'} P(y' \mid X^{(i)}; w) \phi_{j}(X^{(i)}, y') \right) \end{split}$$

$$L(w) = \sum_{i=1}^{N} \log p(y^{(i)} \mid X^{(i)}; w) \qquad p(y \mid X; w) = \frac{e^{w \cdot \phi(X, y)}}{\sum_{y'} e^{w \cdot \phi(X, y')}}$$

$$\frac{\partial}{\partial w_j} L(w) = \sum_{i=1}^{N} \left( \phi_j(X^{(i)}, y^{(i)}) - \sum_{y'} P(y'|X^{(i)}; w) \phi_j(X^{(i)}, y') \right)$$

Total count of feature j in correct candidates

Expected count of feature j in predicted candidates

#### **Expected Counts**

 The optimum parameters are the ones for which each feature's predicted expectation equals its empirical expectation

$$\frac{\partial}{\partial w_j} L(w) = \sum_{i=1}^N \left( \phi_j(X^{(i)}, y^{(i)}) - \sum_{y'} P(y'|X^{(i)}; w) \phi_j(X^{(i)}, y') \right)$$

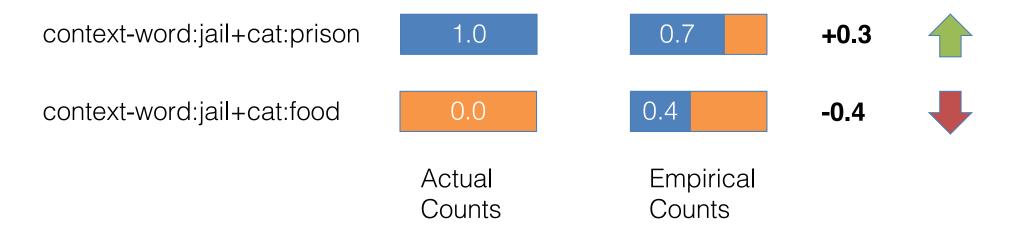

### What About Overfitting?

- For Naïve Bayes, we were worried about zero counts in MLE estimates
  - Can that happen here?
- Regularization (smoothing) for Log-linear models
  - Instead, we worry about large feature weights
  - Add a regularization term to the likelihood to push weights towards zero

$$L(w) = \sum_{i=1}^{N} \log p(y^{(i)}|X^{(i)}; w) - \frac{\lambda}{2}||w||^{2}$$

# Derivative of the Regularized MaxEnt Objective

- Unfortunately,  $argmax_w L(w)$  still doesn't have a close formed solution
- We will have to differentiate and use gradient ascent

$$L(w) = \sum_{i=1}^{N} \left( w \cdot \phi(X^{(i)}, y^{(i)}) - \log \sum_{y} \exp(w \cdot \phi(X^{(i)}, y)) \right) - \frac{\lambda}{2} ||w||^{2}$$

$$\frac{\partial}{\partial w_j} L(w) = \sum_{i=1}^N \left( \phi_j(X^{(i)}, y^{(i)}) - \sum_y p(y|X^{(i)}; w) \phi_j(X^{(i)}, y) \right) - \lambda w_j$$

Total count of feature j in correct candidates

Expected count of feature j in predicted candidates

Big weights are bad

### Example: NER Regularization

Because of regularization, the more common prefixes have larger weights even though entire-word features are more specific

#### **Local Context**

|      | Prev | Cur   | Next |
|------|------|-------|------|
| Word | at   | Grace | Road |
| Tag  | IN   | NNP   | NNP  |
| Sig  | X    | Xx    | Xx   |

#### Feature Weights

| Feature Type         | Feature     | PERS  | LOC   |
|----------------------|-------------|-------|-------|
| Previous word        | at          | -0.73 | 0.94  |
| Current word         | Grace       | 0.03  | 0.00  |
| Beginning bigram     | <b>→</b> Gr | 0.45  | -0.04 |
| Current POS tag      | NNP         | 0.47  | 0.45  |
| Prev and cur tags    | IN NNP      | -0.10 | 0.14  |
| Current signature    | Xx          | 0.80  | 0.46  |
| Prev-cur-next sig    | x-Xx-Xx     | -0.69 | 0.37  |
| P. state - p-cur sig | O-x-Xx      | -0.20 | 0.82  |
|                      |             |       |       |
| Total:               |             | -0.58 | 2.68  |

#### A Very Nice Objective

- The MaxEnt objective behaves nicely:
  - Differentiable (so many ways to optimize)
  - Convex (so no local optima)

$$f(\lambda a + (1 - \lambda)b) \ge \lambda f(a) + (1 - \lambda)f(b)$$

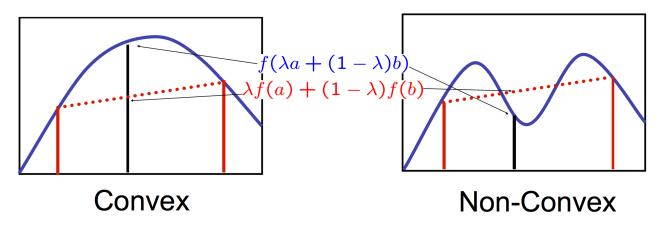

Convexity guarantees a **single, global maximum value** because any higher points are greedily reachable

### Learning Classifiers

- Two probabilistic approaches to predicting classes y\*
  - Joint: work with a joint probabilistic model of the data, weights are (often) local conditional probabilities
    - E.g., represent p(y,x) as Naïve Bayes model, compute  $y^* = argmax_y p(y,X)$
  - Conditional: work with conditional probability  $p(y \mid X)$ 
    - We can then direct compute  $y^* = argmax_y p(y \mid X)$  Can develop *feature* rich models for  $p(y \mid X)$ .
- But, why estimate a distribution at all?
  - Linear predictor:  $y *= argmax_y w \cdot \phi(X, y)$
  - Perceptron algorithm
    - Online (or batch)
    - Error driven
    - Simple, additive updates

### Perceptron Learning

- The perceptron algorithm
  - Iteratively processes the training set, reacting to training errors
  - Can be thought of as trying to drive down training error
- The online (binary  $\rightarrow y = \pm 1$ ) perceptron algorithm:
  - Start with zero weights
  - Visit training instances  $(X^{(i)}, y^{(i)})$  one by one, until all correct
    - Make a prediction

$$y^* = \operatorname{sign}(w \cdot \phi(X^{(i)}))$$

- If correct  $(y^* == y^{(i)})$ : no change, goto next example!
- If wrong: adjust weights

$$w = w - y^* \phi(X^{(i)})$$

### Two Simple Examples

#### Data set I:

$$X^{(1)} = [1, 1], \quad y^{(1)} = 1$$
 $X^{(2)} = [1, -1], \quad y^{(2)} = 1$ 
 $X^{(3)} = [-1, -1], \quad y^{(3)} = -1$ 

#### Data set II:

$$X^{(1)} = [1, 1], \quad y^{(1)} = 1$$
 $X^{(2)} = [1, -1], \quad y^{(2)} = 1$ 
 $X^{(3)} = [-1, -1], \quad y^{(3)} = -1$ 
 $X^{(4)} = [0.25, 0.25], \quad y^{(4)} = -1$ 

### Geometric Interpretation

 The perceptron finds a separating hyperplane

$$X^{(1)} = [1, 1], \quad y^{(1)} = 1$$
 $X^{(2)} = [1, -1], \quad y^{(2)} = 1$ 
 $X^{(3)} = [-1, -1], \quad y^{(3)} = -1$ 

$$w = [1, 1]$$

Finding the hyperplane:

$$w \cdot [x, y] = 1 \times x + 1 \times y = 0$$

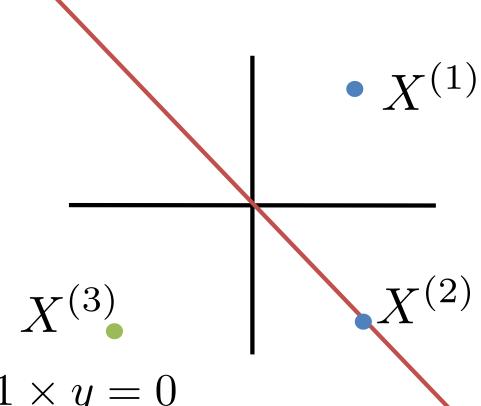

### Geometric Interpretation II

- Start with zero weights
- Visit training instances
   (x<sub>i</sub>,y<sub>i</sub>) one by one, until all
   correct
  - Make a prediction

$$y^* = \operatorname{sign}(w \cdot \phi(X^{(i)}))$$

- If correct (y\*==y<sub>i</sub>): no change, goto next example!
- If wrong: adjust weights

$$w = w - y^* \phi(X^{(i)})$$

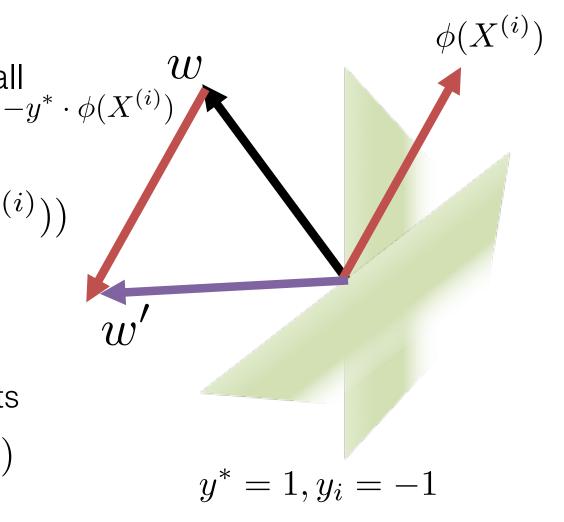

### Geometric Interpretation

 The perceptron finds a separating hyperplane

$$X^{(1)} = [1, 1], \quad y^{(1)} = 1$$

$$X^{(2)} = [1, -1], \quad y^{(2)} = 1$$

$$X^{(3)} = [-1, -1], \quad y^{(3)} = -1$$

$$X^{(4)} = [0.25, 0.25], \quad y^{(4)} = -1$$

$$w = [0, 0]$$

$$w = [1, 1]$$

w = [1, 1] w = [0.75, 0.75] w = [0.5, 0.5] w = [0.25, 0.25]

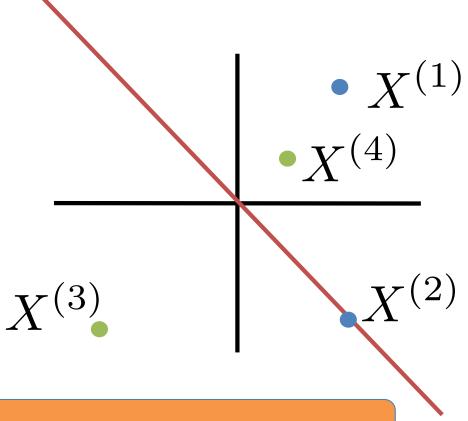

Is there a separating hyperplane?

#### Adding Bias

Decision rule:

$$y^* = \operatorname{sign}(w \cdot \phi(X^{(i)}) + b)$$

- Algorithm stays the same!
- Only difference: dummy always-on feature

$$X^{(1)} = [1, 1], \quad y^{(1)} = 1$$

$$X^{(2)} = [1, -1], \quad y^{(2)} = 1$$

$$X^{(3)} = [-1, -1], \quad y^{(3)} = -1$$

$$W = [0, 0] \in \mathbb{R}^{2}$$

$$X^{(1)} = [1, 1, 1], \quad y^{(1)} = 1$$

$$X^{(2)} = [1, 1, -1], \quad y^{(2)} = 1$$

$$X^{(3)} = [1, -1, -1], \quad y^{(3)} = -1$$

$$w = [0, 0, 0] \in \mathbb{R}^{3}$$

### Simple Example with Bias

#### Data set:

$$X^{(1)} = [1, 1], \quad y^{(1)} = 1$$
 $X^{(2)} = [1, -1], \quad y^{(2)} = 1$ 
 $X^{(3)} = [-1, -1], \quad y^{(3)} = -1$ 
 $X^{(4)} = [0.25, 0.25], \quad y^{(4)} = -1$ 

## Separable Case

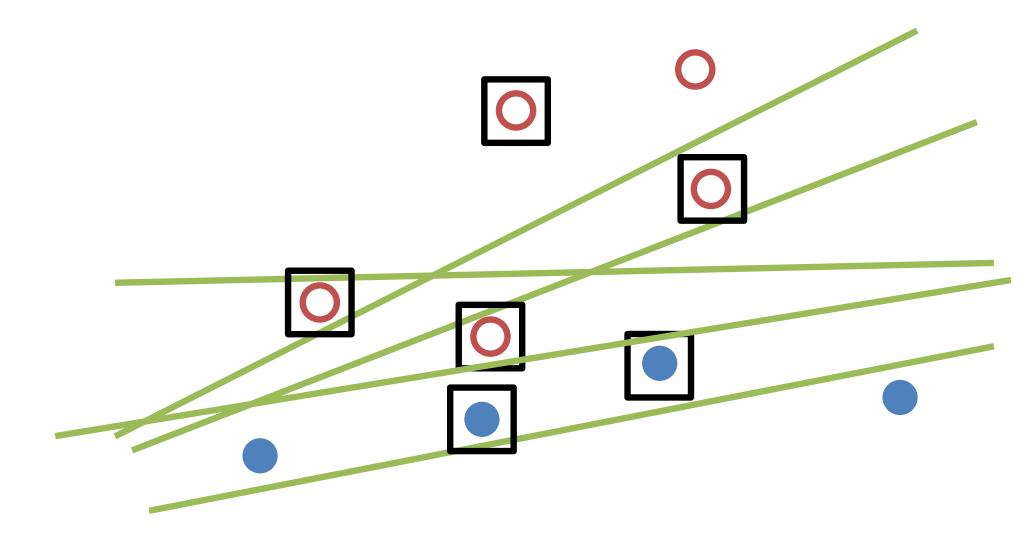

#### Multiclass Perceptron

- If we have multiple classes:
  - A weight vector for each class:

$$w_y$$

Score (activation) of a class y:

$$w_y \cdot \phi(X)$$

- Prediction highest score wins

$$y^* = \arg\max_{y} w_y \cdot \phi(X)$$

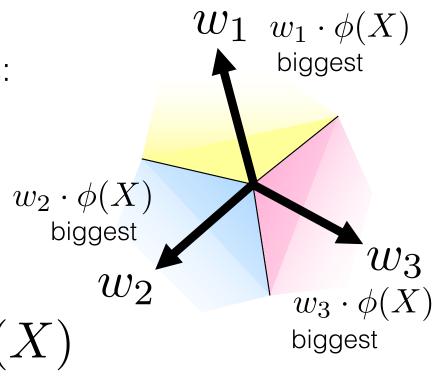

#### Multiclass Perceptron

- Start with zero weights
- Visit training instances  $(X^{(i)}, y^{(i)})$  one by
  - Make a prediction

$$y^* = \arg\max_{y} w_y \cdot \phi(X^{(i)})$$

- If correct  $(y^* = = y^{(i)})$ : no change, continue
- If wrong: adjust weights

$$w_{y^{(i)}} = w_{y^{(i)}} + \phi(X^{(i)})$$
$$w_{y^*} = w_{y^*} - \phi(X^{(i)})$$

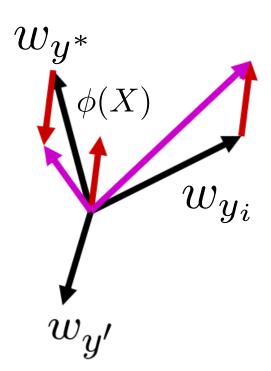

#### Multiclass Perceptron: Rewrite

- Compare all possible outputs
  - Highest score wins
  - Approximate visualization (usually hard)

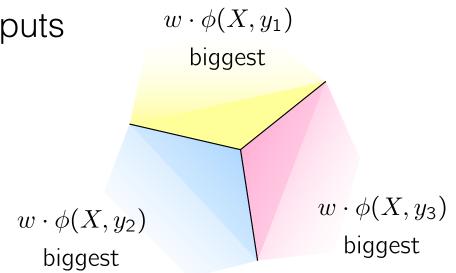

$$y^* = \arg\max_{y} w \cdot \phi(X, y)$$

#### Perceptron Learning

- Start with zero weights
- Visit training instances (x<sub>i</sub>,y<sub>i</sub>) one by one
  - Make a prediction

$$y^* = \arg\max_{y} w \cdot \phi(X^{(i)}, y)$$

- If correct  $(y^*==y_i)$ : no change, goto next example!
- If wrong: adjust weights

$$w = w + \phi(X^{(i)}, y^{(i)}) - \phi(X^{(i)}, y^*)$$

#### From MaxEnt to the Perceptron

- Prediction:  $y^* = \arg\max_{y} w \cdot \phi(X^{(i)}, y)$
- Update:  $w = w + \phi(X^{(i)}, y^{(i)}) \phi(X^{(i)}, y^*)$
- MaxEnt gradient for x<sub>i</sub>:

Expectation

$$\frac{\partial}{\partial w_j} L(w) = \phi_j(X^{(i)}, y^{(i)}) - \sum_{y'} P(y'|x^{(i)}; w)\phi_j(x^{(i)}, y')$$

Approximate expectation with max!

Approximate 
$$\approx \phi_j(X^{(i)}, y^{(i)}) - \phi_j(X^{(i)}, y^*)$$

where 
$$y^* = \arg \max_{y} w \cdot \phi_j(X^{(i)}, y)$$

### Perceptron Learning

- No counting or computing probabilities on training set
- Separability: some parameters get the training set perfectly correct
- Convergence: if the training is separable, perceptron will eventually converge
- Mistake Bound: the maximum number of mistakes (binary case) related to the margin or degree of separability

mistakes 
$$<\frac{k}{\delta^2}$$

Separable

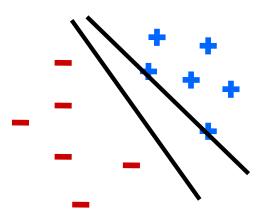

Non-Separable

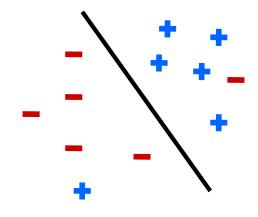

#### NEW NAVY DEVICE LEARNS BY DOING

Psychologist Shows Embryo of Computer Designed to Read and Grow Wiser

WASHINGTON, July 7 (UPI)

—The Navy revealed the embryo of an electronic computer today that it expects will be able to walk, talk, see, write, reproduce itself and be conscious of its existence.

The embryo—the Weather Bureau's \$2,000,000 "704" computer—learned to differentiate between right and left after fifty aftempts in the Navy's demonstration for newsmen.

The service said it would use this principle to build the first of its Perceptron thinking machines that will be able to read and write. It is expected to be finished in about a year at a cost of \$100,000. Dr. Frank Rosenblatt, designer of the Perceptron, conducted the demonstration. He

cost of \$100,000.

Dr. Frank Rosenblatt, designer of the Perceptron, conducted the demonstration. He
said the machine would be the
first device to think an an
ings. Perceptron will make mistakes at first, but will grow
wiser as it gains experience, he
said.

Dr. Rosenblatt, a research psychologist at the Cornell Aeronautical Laboratory, Buffalo, said Perceptrons might be fired to the planets as mechanical space explorers.

#### Without Human Controls

The Navy said the perceptron would be the first non-living mechanism "capable of receiving, recognizing and identifying its surroundings without any human training or control."

The "brain" is designed to remember images and informa-

The "brain" is designed to remember images and information it has perceived itself. Ordinary computers remember only what is fed into them on punch cards or magnetic tape. Later Perceptrons will be able

Later Perceptrons will be able to recognize people and call out their names and instantly translate speech in one language to speech or writing in another language, it was predicted. Mr. Rosenblatt said in prin-

Mr. Rosenblatt said in principle it would be possible to build brains that could reproduce themselves on an assembly line and which would be conscious of their existence.

In today's demonstration, the "704" was fed two cards, one with squares marked on the left side and the other with squares on the right side.

#### Learns by Doing

In the first fifty trials, the machine made no distinction between them. It then started registering a "Q" for the left squares and "O" for the right squares.

Squares.

Dr. Rosenblatt said he could explain why the machine learned only in highly technical terms. But he said the computer had undergone a "self-induced change in the wiring diagram."

had undergone a "self-induced change in the wiring diagram."
The first Perceptron will have about 1,000 electronic "association cells" receiving electrical impulses from an eyelike scanning device with 400 photo-cells. The human brain has 10,000,000,000 responsive cells, including 100,000,000 connections with the eyes.

Ehe New Hork Eimes
Published: July 8, 1958
Copyright © The New York Times

#### NEW NAVY DEVICE LEARNS BY DOING

Psychologist Shows Embryo of Computer Designed to Read and Grow Wiser

WASHINGTON, July 7 (UPI)
—The Navy revealed the embryo of an electronic computer
today that it expects will be
able to walk, talk, see, write,
reproduce itself and be conscious of its existence.

The embryo—the Weather Bureau's \$2,000,000 "704" computer—learned to differentiate between right and left after fifty aftempts in the Navy's demonstration for newsmen.

The service said it would use this principle to build the first of its Perceptron thinking machines that will be able to read and write. It is expected to be finished in about a year at a cost of \$100,000. Dr. Rosenblatt, a research psychologist at the Cornell Aeronautical Laboratory, Buffalo, said Perceptrons might be fired to the planets as mechanical space explorers.

#### Problems with the Perceptron

- Noise: if the data isn't separable, weights might thrash
  - Averaging weight vectors over time can help (averaged perceptron)
- Mediocre generalization: finds a "barely" separating solution
- Overtraining: test / heldout accuracy usually rises, then falls
  - Overtraining is a kind of overfitting

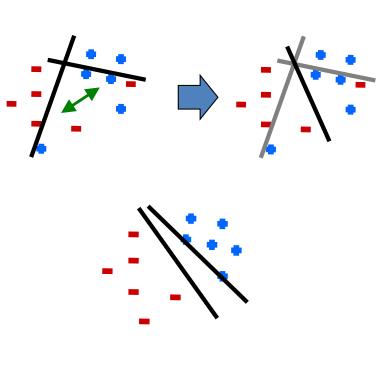

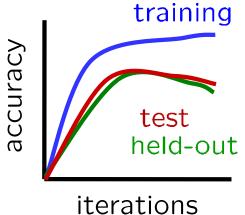

#### Three Views of Classification

- Naïve Bayes:
  - Parameters from data statistics
  - Parameters: probabilistic interpretation
  - Training: one pass through the data
- Log-linear models:
  - Parameters from gradient ascent
  - Parameters: linear, probabilistic model, and discriminative
  - Training: gradient ascent (usually batch), regularize to stop overfitting
- The Perceptron:
  - Parameters from reactions to mistakes
  - Parameters: discriminative interpretation
  - Training: go through the data until held-out accuracy maxes out

Training Data

Development Data

> Held-out Data

#### A Note on Features: TF/IDF

More frequent terms in a document are more important:

$$f_{ij} = \text{frequency of term } i \text{ in document } j$$

 May want to normalize term frequency (tf) by dividing by the frequency of the most common term in the document:

$$tf_{ij} = f_{ij}/max_i\{f_{ij}\}$$

Terms that appear in many different documents are less indicative:

 $df_i$  = document frequency of term i = number of documents containing term i  $idf_i$  = inverse document frequency of term  $i = \log_2(N/df_i)$ 

$$N = \text{total number of documents}$$

- An indication of a term's discrimination power
- Log used to dampen the effect relative to tf
- A typical combined term important indicator is tf-idf weighting

$$w_{ij} = t f_{ij} i df_i = t f_{ij} \log_2(N/df_i)$$